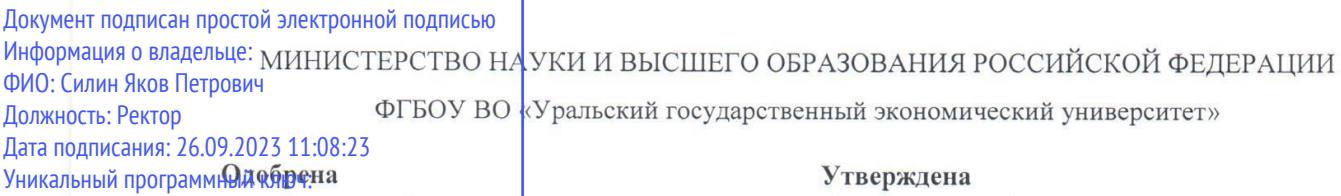

24f866be2aca1648403**6æ8sbb3c&09a9534d6O5**p

21.11.2022 г.

протокол № 4

Зав. кафедрой Шарапова Н.В.

Советом по учебно-методическим вопросам и качеству образования

14 декабря 2022 г.

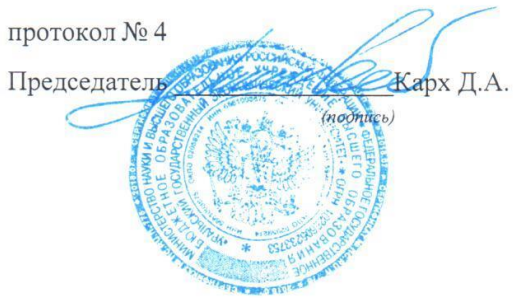

#### РАБОЧАЯ ПРОГРАММА ДИСЦИПЛИНЫ

Наименование дисциплины 1С: Предприятие Направление подготовки 38.03.02 Менеджмент Профиль Интернет-маркетинг Форма обучения очно-заочная Год набора 2023

Разработана: Доцент, к.э.н. Мустафина О.В.

> Екатеринбург 2022 г.

# **СОДЕРЖАНИЕ**

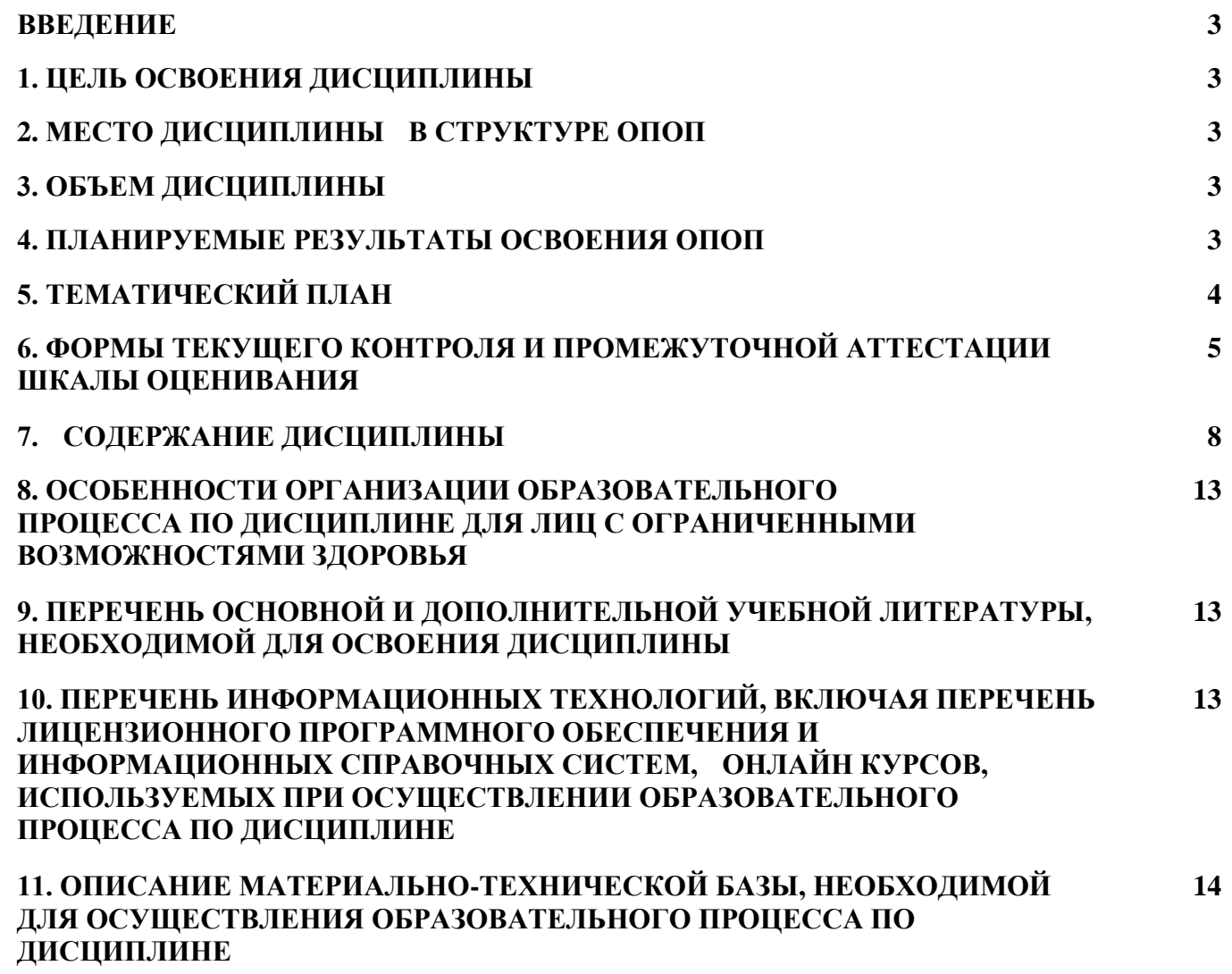

#### **ВВЕДЕНИЕ**

Рабочая программа дисциплины является частью основной профессиональной образовательной программы высшего образования - программы бакалавриата, разработанной в соответствии с ФГОС ВО

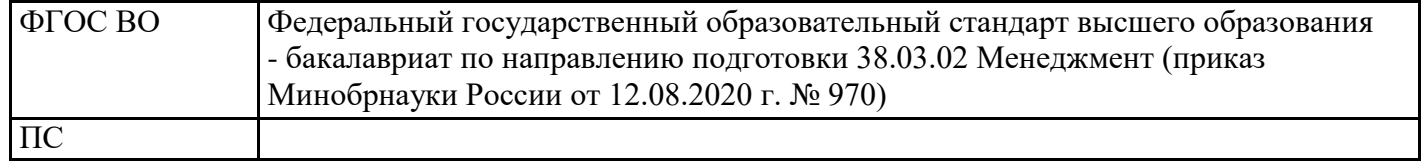

## **1. ЦЕЛЬ ОСВОЕНИЯ ДИСЦИПЛИНЫ**

Формирование у студентов комплекса теоретических знаний, методологических основ и практических навыков в области практического применения платформы 1С-Предприятие и прикладных решений для автоматизации процессов предприятия

# **2. МЕСТО ДИСЦИПЛИНЫ В СТРУКТУРЕ ОПОП**

Дисциплина относится к вариативной части учебного плана.

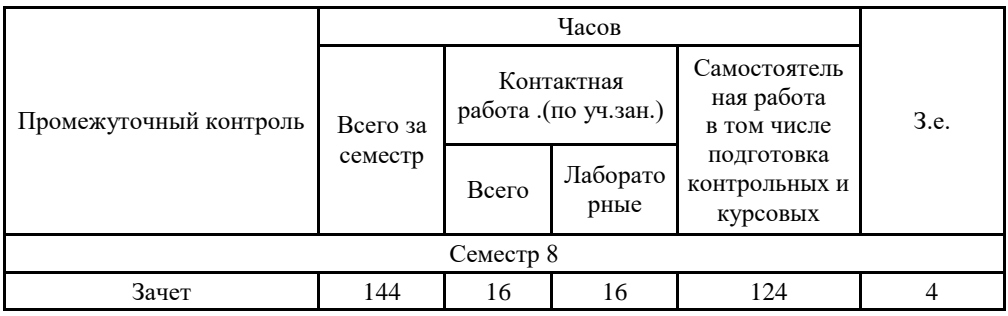

# **3. ОБЪЕМ ДИСЦИПЛИНЫ**

### **4.ПЛАНИРУЕМЫЕ РЕЗУЛЬТАТЫ ОСВОЕНИЯ ОПОП**

В результате освоения ОПОП у выпускника должны быть сформированы компетенции, установленные в соответствии ФГОС ВО.

Профессиональные компетенции (ПК)

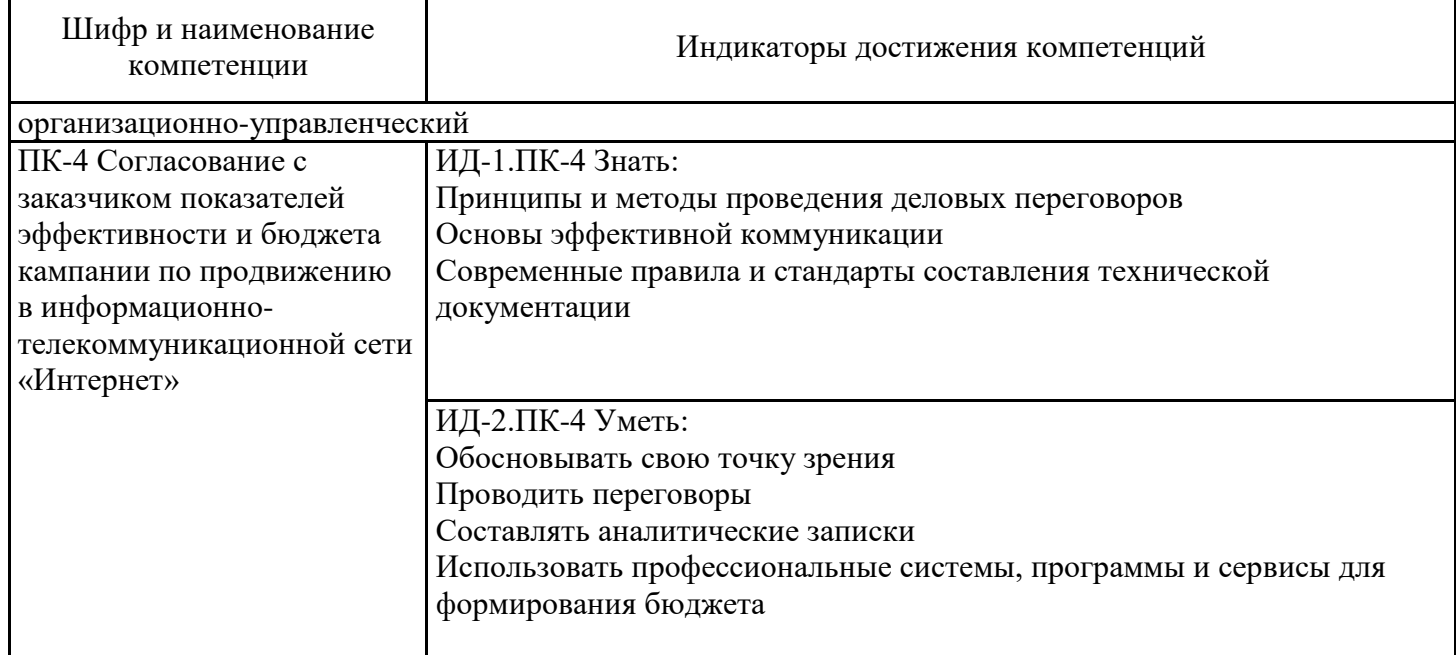

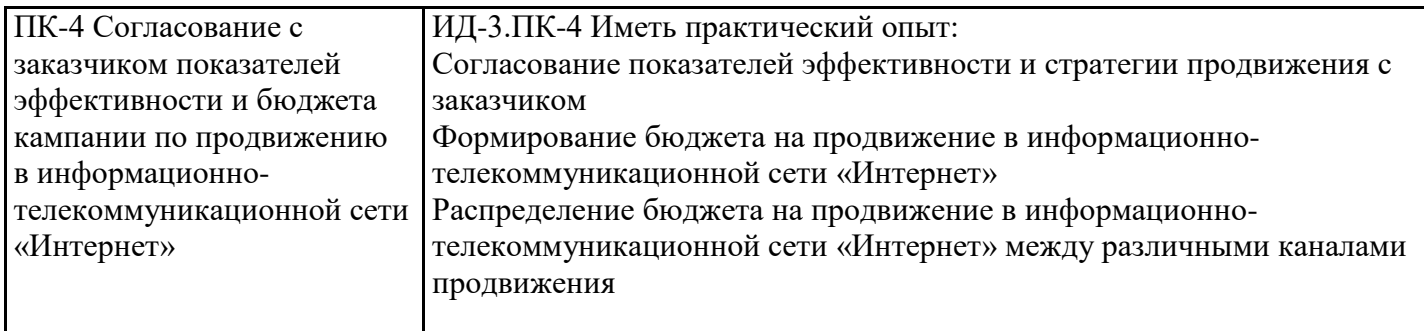

# **5. ТЕМАТИЧЕСКИЙ ПЛАН**

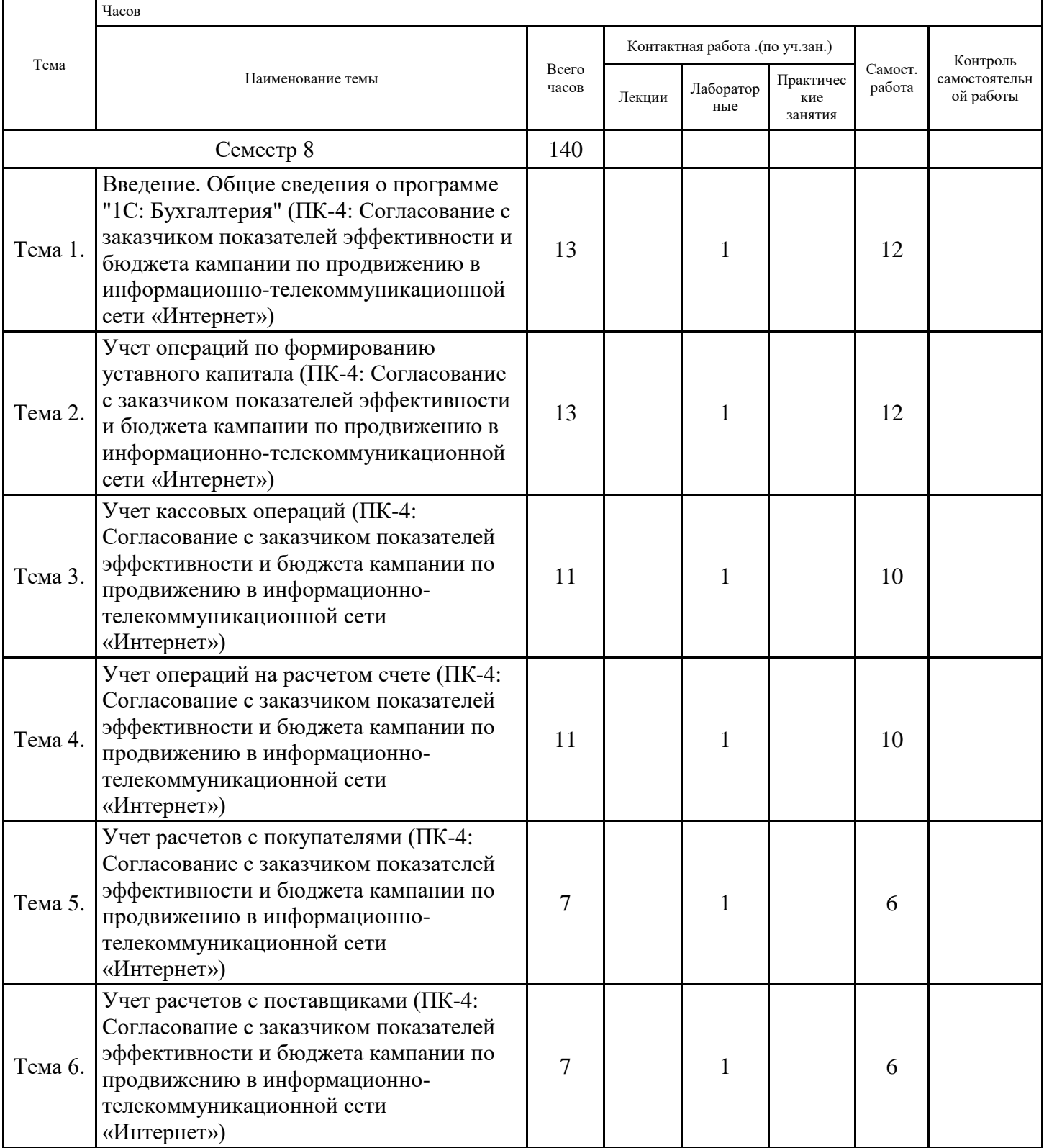

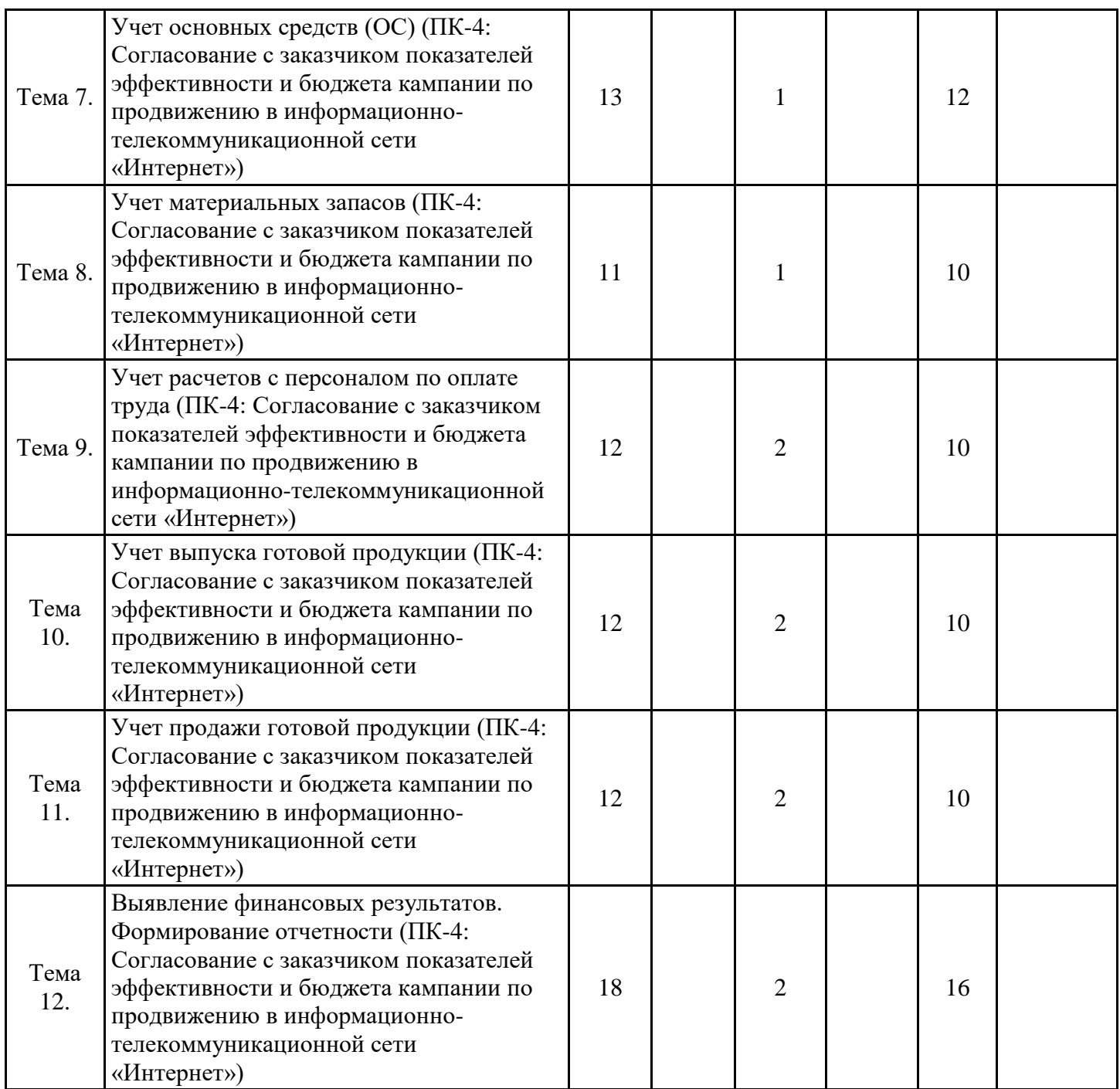

# **6. ФОРМЫ ТЕКУЩЕГО КОНТРОЛЯ И ПРОМЕЖУТОЧНОЙ АТТЕСТАЦИИ ШКАЛЫ ОЦЕНИВАНИЯ**

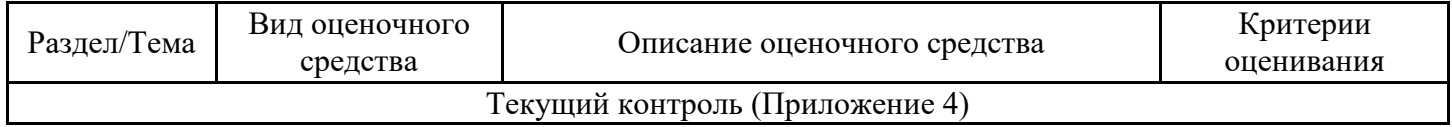

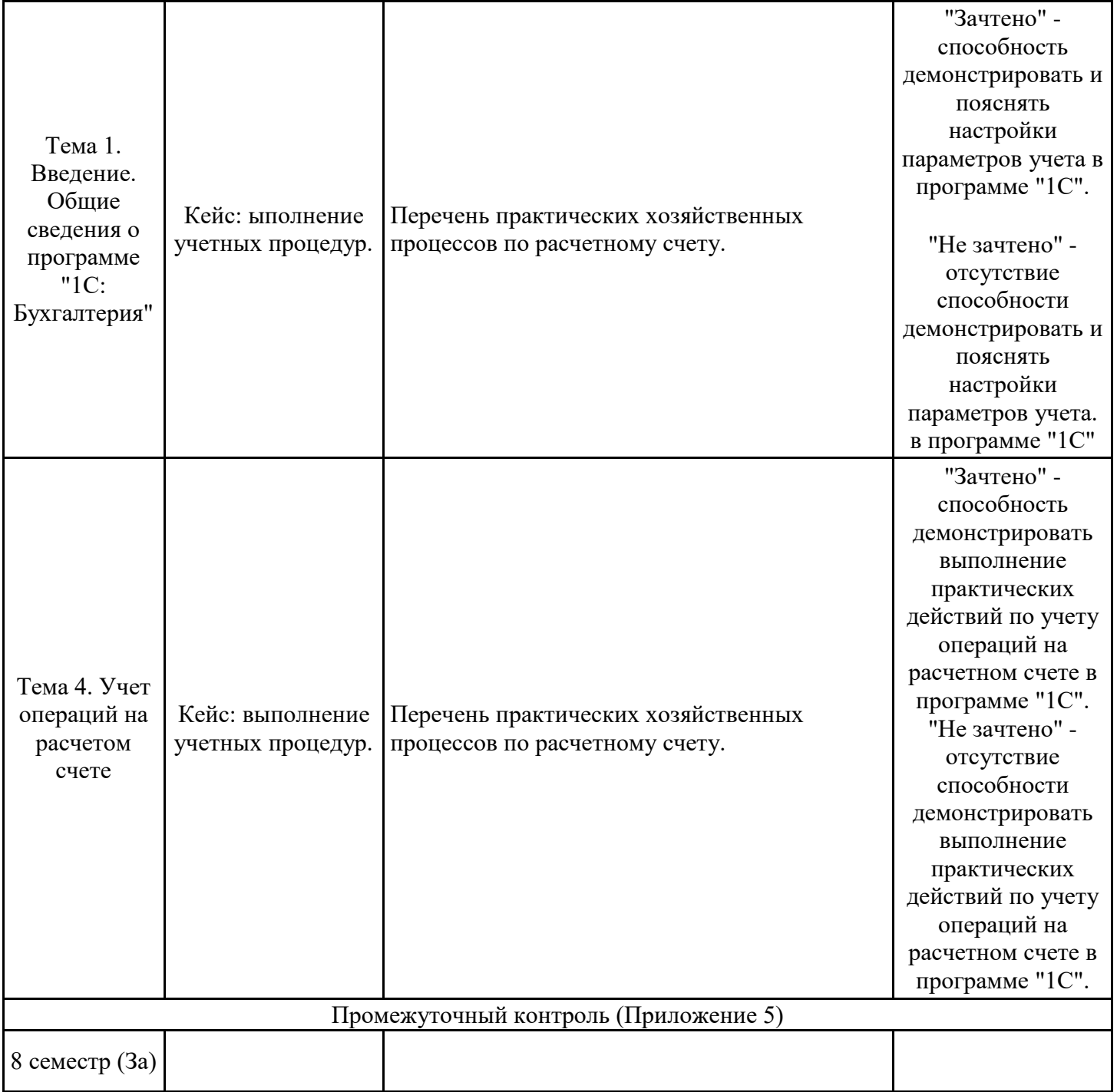

#### **ОПИСАНИЕ ШКАЛ ОЦЕНИВАНИЯ**

Показатель оценки освоения ОПОП формируется на основе объединения текущей и промежуточной аттестации обучающегося.

Показатель рейтинга по каждой дисциплине выражается в процентах, который показывает уровень подготовки студента.

Текущая аттестация. Используется 100-балльная система оценивания. Оценка работы студента в течении семестра осуществляется преподавателем в соответствии с разработанной им системой оценки учебных достижений в процессе обучения по данной дисциплине.

В рабочих программах дисциплин и практик закреплены виды текущей аттестации, планируемые результаты контрольных мероприятий и критерии оценки учебный достижений.

В течение семестра преподавателем проводится не менее 3-х контрольных мероприятий, по оценке деятельности студента. Если посещения занятий по дисциплине включены в рейтинг, то данный показатель составляет не более 20% от максимального количества баллов по дисциплине.

Промежуточная аттестация. Используется 5-балльная система оценивания. Оценка работы студента по окончанию дисциплины (части дисциплины) осуществляется преподавателем в соответствии с разработанной им системой оценки достижений студента в процессе обучения по данной дисциплине. Промежуточная аттестация также проводится по окончанию формирования компетенций.

Порядок перевода рейтинга, предусмотренных системой оценивания, по дисциплине, в пятибалльную систему.

Высокий уровень – 100% - 70% - отлично, хорошо.

Средний уровень – 69% - 50% - удовлетворительно.

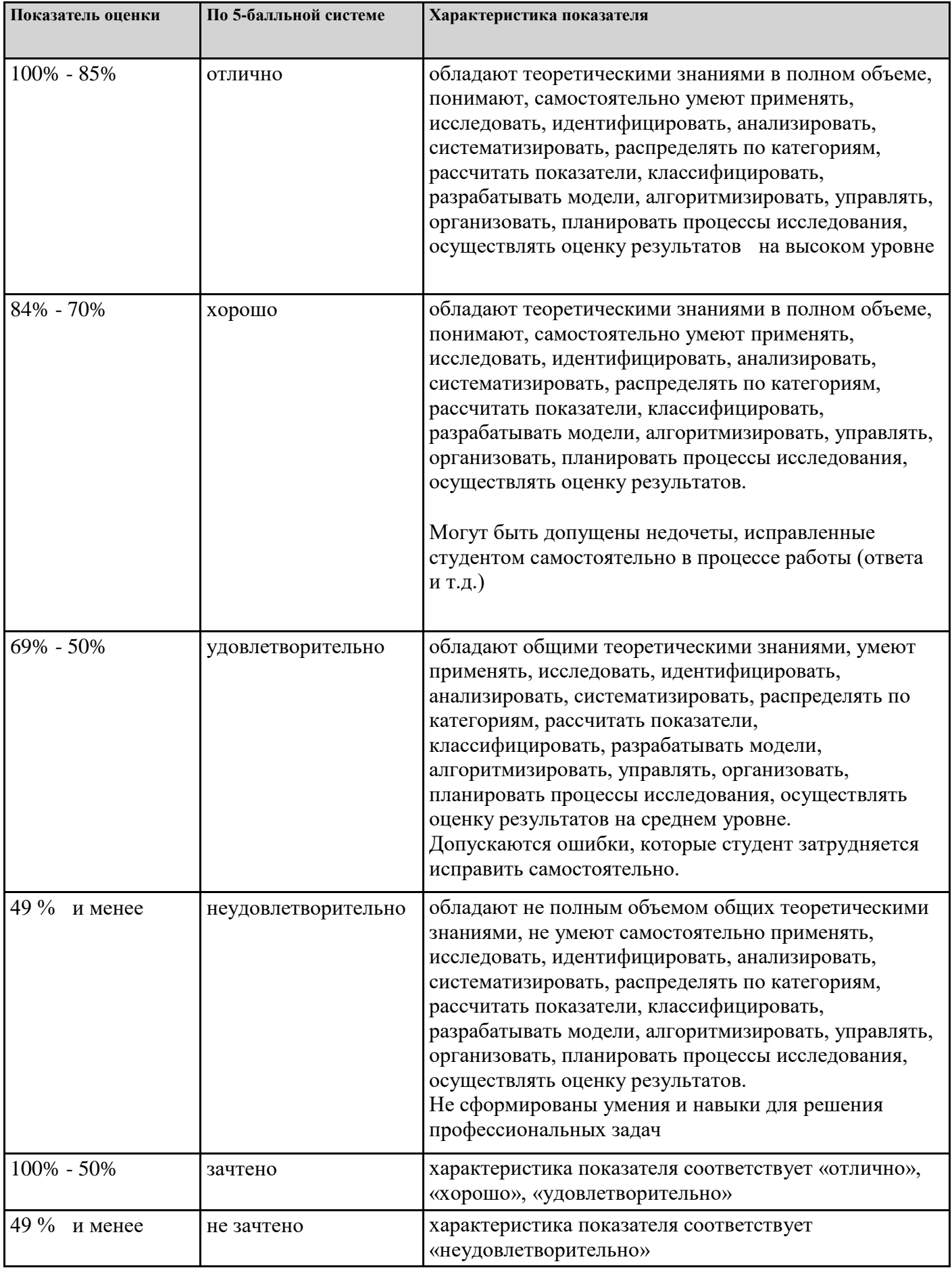

# **7. СОДЕРЖАНИЕ ДИСЦИПЛИНЫ**

7.2 Содержание практических занятий и лабораторных работ

Тема 1. Введение. Общие сведения о программе "1С: Бухгалтерия" (ПК-4: Согласование с заказчиком показателей эффективности и бюджета кампании по продвижению в информационнотелекоммуникационной сети «Интернет»)

Режимы работы в программе "1С". Подготовка программы к работе. Ввод сведений об организации. Настройка параметров учета. Сведения об учетной политике организации. Заполнение справочников. Настройка параметров работы программы. Настройка командного интерфейса.

Тема 2. Учет операций по формированию уставного капитала (ПК-4: Согласование с заказчиком показателей эффективности и бюджета кампании по продвижению в информационнотелекоммуникационной сети «Интернет»)

Настройка плана счетов (счет 80 "Уставной капитал", счет 75 "Расчеты с учредителями"). Заполнение справочника "Контрагенты" (учредители). Ручной ввод операций по учету уставного капитала. Просмотр операций и проводок в программе. Ввод операций и проводок по формированию уставного капитала.

Тема 3. Учет кассовых операций (ПК-4: Согласование с заказчиком показателей эффективности и бюджета кампании по продвижению в информационно-телекоммуникационной сети «Интернет»)

Настройка плана счетов (счет 50 "Касса"). Формирование справочника "Статьи движения денежных средств". Ввод операций и проводок: поступление и выбытие наличных денежных средств. Формирование первичных кассовых документов: ПКО, РКО. Кассовая книга.

Тема 4. Учет операций на расчетом счете (ПК-4: Согласование с заказчиком показателей эффективности и бюджета кампании по продвижению в информационно-телекоммуникационной сети «Интернет»)

Настройка плана счетов (счет 51 "Расчетные счета"). Формирование справочника "Банковские счета". Ввод операций и проводок: поступление и выбытие денежных средств на расчетном счете. Формирование банковской выписки.

Тема 5. Учет расчетов с покупателями (ПК-4: Согласование с заказчиком показателей эффективности и бюджета кампании по продвижению в информационно-телекоммуникационной сети «Интернет»)

Настройка плана счетов (счет 62 "Расчеты с покупателями и заказчиками", счет 76 "Расчеты с дебиторами и кредиторами"). Формирование справочника "Договоры контрагентов". Регистрация покупателя. Регистрация договора с покупателем. Регистрация полученной предоплаты. Составление счета-фактуры на аванс. Ввод операций и проводок.

Тема 6. Учет расчетов с поставщиками (ПК-4: Согласование с заказчиком показателей эффективности и бюджета кампании по продвижению в информационно-телекоммуникационной сети «Интернет»)

Настройка плана счетов (счет 60 "Расчеты с поставщиками и подрядчиками). Формирование справочника "Договоры контрагентов" (поставщики). Регистрация поставщика. Регистрация счета поставщика. Создание платежного поручения. Регистрация списания средств по платежному поручению. Ввод операций и проводок.

Тема 7. Учет основных средств (ОС) (ПК-4: Согласование с заказчиком показателей эффективности и бюджета кампании по продвижению в информационно-телекоммуникационной сети «Интернет»)

Настройка плана счетов (счет 08 " "Вложения во внеоборотные активы", счет 01 "Основные средства", счет 02 "Амортизация основных средств"). Формирование справочника "Основные средства". Ввод информации об ОС в справочник "Номенклатура". Заполнение справочника "Способы отражения расходов по амортизации". Поступление ОС от поставщиков. Формирование записи книги покупок. Поступление ОС от учредителя. Поступление ОС требующего монтажа и наладки. Регистрация приемки-сдачи ОС. Формирование записей книги покупок. Амортизация ОС.

Тема 8. Учет материальных запасов (ПК-4: Согласование с заказчиком показателей эффективности и бюджета кампании по продвижению в информационно-телекоммуникационной сети «Интернет»)

Настройка плана счетов (счет 10 "Материалы", счет 15 "Заготовление и приобретение материальных ценностей", счет 16 "Отклонение в стоимости материальных ценностей"). Учет поступления материалов от поставщика. Учет транспортно-заготовительных расходов. Приобретение материалов через подотчетное лицо. Формирование записей книги покупок. Формирование справочника "Номенклатура" (материалы).

Отпуск материалов на общехозяйственные нужды. Отпуск материалов в производство.

Тема 9. Учет расчетов с персоналом по оплате труда (ПК-4: Согласование с заказчиком показателей эффективности и бюджета кампании по продвижению в информационно-телекоммуникационной сети «Интернет»)

Настройка плана счетов (счет 70 "Расчеты с персоналом по оплате труда", счет 69 "Расчеты по социальному страхованию и обеспечению"). Заполнение справочника "Должности". Заполнение справочника "Способы отражения зарплаты в учете". Статьи затрат по учету страховых взносов с ФОТ. Настройка видов начислений. Ввод информации о работниках организации. Формирование справочника "Физические лица". Прием на работу. Начисление зарплаты. Подготовка платежной ведомости на выдачу заработной платы. Выплата заработной платы. Составление расчетных листков.

Тема 10. Учет выпуска готовой продукции (ПК-4: Согласование с заказчиком показателей эффективности и бюджета кампании по продвижению в информационно-телекоммуникационной сети «Интернет»)

Настройка плана счетов (счет 20 "Основное производство", счет 43 "Готовая продукция"). Формирование информации о затратах производства (выпуск готовой продукции). Передача готовой продукции на склад.

Тема 11. Учет продажи готовой продукции (ПК-4: Согласование с заказчиком показателей эффективности и бюджета кампании по продвижению в информационно-телекоммуникационной сети «Интернет»)

Настройка плана счетов (счет 90 "Продажи").

Продажа готовой продукции по факту оплаты: выписка с расчетного счета на оплату; регистрация оплаты счета покупателя; выписка накладной "на основании"; проведение документа на отпуск готовой продукции; составление счет-фактуры; формирование записи книги продаж. Продажа продукции с отсрочкой платежа: продажа продукции при изменении формы оплаты; инкассация выручки; отпуск предоплаченной продукции; зачет НДС с полученной предоплаты. Формирование книги продаж

Тема 12. Выявление финансовых результатов. Формирование отчетности (ПК-4: Согласование с заказчиком показателей эффективности и бюджета кампании по продвижению в информационнотелекоммуникационной сети «Интернет»)

Установка порядка для закрытия счетов (помощник "Закрытие месяца"). Корректировка оценки материалов. Закрытие счетов: 20 "Основное производство", 23 "Вспомогательное производство", 25 "Общепроизводственные расходы", 26 "Общехозяйственные расходы". Списание постоянных временных разниц, приходящихся на выпущенную продукцию. Корректировка стоимости готовой продукции.

Закрытие счетов: счет 90 "Продажи", счет 91 "Прочие доходы и расходы". Расчет налога на прибыль.

Обобщение информации о движении на счетах учета. Формирование регламентированных отчетов. Составление бухгалтерского баланса. Составление отчетов о финансовых результатах. Составление декларации по налогу на прибыль.

# 7.3. Содержание самостоятельной работы

Тема 1. Введение. Общие сведения о программе "1С: Бухгалтерия" (ПК-4: Согласование с заказчиком показателей эффективности и бюджета кампании по продвижению в информационнотелекоммуникационной сети «Интернет»)

Регистрация студента в "облачном сервисе" программы "1С"

Тема 2. Учет операций по формированию уставного капитала (ПК-4: Согласование с заказчиком показателей эффективности и бюджета кампании по продвижению в информационнотелекоммуникационной сети «Интернет»)

Формирование справочника "Контрагенты" (физические и юридические лица). Выполнение самостоятельного практического задания: формирование уставного капитала организации.

Тема 3. Учет кассовых операций (ПК-4: Согласование с заказчиком показателей эффективности и бюджета кампании по продвижению в информационно-телекоммуникационной сети «Интернет») Выполнение самостоятельного практического задания: учет поступления и выдачи наличных денежных средств из кассы предприятия.

Тема 4. Учет операций на расчетом счете (ПК-4: Согласование с заказчиком показателей эффективности и бюджета кампании по продвижению в информационно-телекоммуникационной сети «Интернет»)

Выполнение самостоятельного практического задания: операции по движению наличных и безналичных денежных средств.

Тема 5. Учет расчетов с покупателями (ПК-4: Согласование с заказчиком показателей эффективности и бюджета кампании по продвижению в информационно-телекоммуникационной сети «Интернет»)

Выполнение самостоятельного практического задания: учет расчетов с покупателями.

Тема 6. Учет расчетов с поставщиками (ПК-4: Согласование с заказчиком показателей эффективности и бюджета кампании по продвижению в информационно-телекоммуникационной сети «Интернет»)

Выполнение самостоятельного практического задания: учет расчетов с поставщиками.

Тема 7. Учет основных средств (ОС) (ПК-4: Согласование с заказчиком показателей эффективности и бюджета кампании по продвижению в информационно-телекоммуникационной сети «Интернет») Выполнение самостоятельного практического задания: учет поступления ОС

Тема 8. Учет материальных запасов (ПК-4: Согласование с заказчиком показателей эффективности и бюджета кампании по продвижению в информационно-телекоммуникационной сети «Интернет») Выполнение самостоятельного практического задания: учет поступления и использования материалов

Тема 9. Учет расчетов с персоналом по оплате труда (ПК-4: Согласование с заказчиком показателей эффективности и бюджета кампании по продвижению в информационно-телекоммуникационной сети «Интернет»)

Выполнение самостоятельного практического задания: по расчетам с персоналом по оплате труда.

Тема 10. Учет выпуска готовой продукции (ПК-4: Согласование с заказчиком показателей эффективности и бюджета кампании по продвижению в информационно-телекоммуникационной сети «Интернет»)

Выполнение самостоятельного практического задания: учет выпуска готовой продукции.

Тема 11. Учет продажи готовой продукции (ПК-4: Согласование с заказчиком показателей эффективности и бюджета кампании по продвижению в информационно-телекоммуникационной сети «Интернет»)

Выполнение самостоятельного практического задания: учет готовой продукции

Тема 12. Выявление финансовых результатов. Формирование отчетности (ПК-4: Согласование с заказчиком показателей эффективности и бюджета кампании по продвижению в информационнотелекоммуникационной сети «Интернет»)

Выполнение самостоятельного практического задания: выявление финансовых результатов и формирование отчетности.

7.3.1. Примерные вопросы для самостоятельной подготовки к зачету/экзамену Приложение 1

7.3.2. Практические задания по дисциплине для самостоятельной подготовки к зачету/экзамену

Приложение 2

7.3.3. Перечень курсовых работ Не предусмотрено

7.4. Электронное портфолио обучающегося В электронном портфолио обучающегося по дисциплине размещается http://portfolio.usue.ru

7.5. Методические рекомендации по выполнению контрольной работы Не предусмотрено

7.6 Методические рекомендации по выполнению курсовой работы Не предусмотрено

#### **8. ОСОБЕННОСТИ ОРГАНИЗАЦИИ ОБРАЗОВАТЕЛЬНОГО ПРОЦЕССА ПО ДИСЦИПЛИНЕ ДЛЯ ЛИЦ С ОГРАНИЧЕННЫМИ ВОЗМОЖНОСТЯМИ ЗДОРОВЬЯ**

#### *По заявлению студента*

В целях доступности освоения программы для лиц с ограниченными возможностями здоровья при необходимости кафедра обеспечивает следующие условия:

- особый порядок освоения дисциплины, с учетом состояния их здоровья;

- электронные образовательные ресурсы по дисциплине в формах, адаптированных к ограничениям их здоровья;

- изучение дисциплины по индивидуальному учебному плану (вне зависимости от формы обучения);

- электронное обучение и дистанционные образовательные технологии, которые предусматривают возможности приема-передачи информации в доступных для них формах.

- доступ (удаленный доступ), к современным профессиональным базам данных и информационным справочным системам, состав которых определен РПД.

## **9. ПЕРЕЧЕНЬ ОСНОВНОЙ И ДОПОЛНИТЕЛЬНОЙ УЧЕБНОЙ ЛИТЕРАТУРЫ, НЕОБХОДИМОЙ ДЛЯ ОСВОЕНИЯ ДИСЦИПЛИНЫ**

#### **Сайт библиотеки УрГЭУ**

http://lib.usue.ru/

#### **Основная литература:**

1. Голубева О. Л. 1С: Бухгалтерия [Электронный ресурс]:Учебник для вузов. - Москва: Юрайт, 2022. - 158 – Режим доступа: https://urait.ru/bcode/496860

2. Нечеухина Н. С., Чепулянис А. В., Колчина В. В., Титова А. В. АРМ бухгалтера [Электронный ресурс]:учебное пособие. - Екатеринбург: Издательство УрГЭУ, 2021. - 283 – Режим доступа: http://lib.wbstatic.usue.ru/resource/limit/ump/22/p494888.pdf

#### **Дополнительная литература:**

1. Селищев Н. В., под ред. 1С:Бухгалтерия предприятия 8.2 [Электронный ресурс]:Практическое пособие. - Москва: КноРус, 2021. - 385 с. – Режим доступа: https://book.ru/book/940981

## **10. ПЕРЕЧЕНЬ ИНФОРМАЦИОННЫХ ТЕХНОЛОГИЙ, ВКЛЮЧАЯ ПЕРЕЧЕНЬ ЛИЦЕНЗИОННОГО ПРОГРАММНОГО ОБЕСПЕЧЕНИЯ И ИНФОРМАЦИОННЫХ СПРАВОЧНЫХ СИСТЕМ, ОНЛАЙН КУРСОВ, ИСПОЛЬЗУЕМЫХ ПРИ ОСУЩЕСТВЛЕНИИ ОБРАЗОВАТЕЛЬНОГО ПРОЦЕССА ПО ДИСЦИПЛИНЕ**

#### **Перечень лицензионного программного обеспечения:**

Microsoft Windows 10 .Договор № 52/223-ПО/2020 от 13.04.2020, Акт № Tr000523459 от 14.10.2020. Срок действия лицензии 30.09.2023.

Astra Linux Common Edition. Договор № 1 от 13 июня 2018, акт от 17 декабря 2018. Срок действия лицензии - без ограничения срока.

Microsoft Office 2016.Договор № 52/223-ПО/2020 от 13.04.2020, Акт № Tr000523459 от 14.10.2020 Срок действия лицензии 30.09.2023.

МойОфис стандартный. Соглашение № СК-281 от 7 июня 2017. Дата заключения - 07.06.2017. Срок действия лицензии - без ограничения срока.

Платформа 1С: Предприятие. Договор Б/Н от 02.06.2009 г., Лицензионное соглашение № 8971903, Акт № 62 от 15.07.2009 "1C:Зарплата и кадры бюджетного учреждения 8" (рег. номер 9648728).

**Перечень информационных справочных систем, ресурсов информационнотелекоммуникационной сети «Интернет»:**

Справочно-правовая система Гарант. Договор № 58419 от 22 декабря 2015. Срок действия лицензии -без ограничения срока

Справочно-правовая система Консультант +. Срок действия лицензии до 31.12.2023

#### **edu.1cfresh.com**

https://edu.1cfresh.com/a/edu\_sm/ru/

## **11. ОПИСАНИЕ МАТЕРИАЛЬНО-ТЕХНИЧЕСКОЙ БАЗЫ, НЕОБХОДИМОЙ ДЛЯ ОСУЩЕСТВЛЕНИЯ ОБРАЗОВАТЕЛЬНОГО ПРОЦЕССА ПО ДИСЦИПЛИНЕ**

Реализация учебной дисциплины осуществляется с использованием материально-технической базы УрГЭУ, обеспечивающей проведение всех видов учебных занятий и научно-исследовательской и самостоятельной работы обучающихся:

Специальные помещения представляют собой учебные аудитории для проведения всех видов занятий, групповых и индивидуальных консультаций, текущего контроля и промежуточной аттестации.

Помещения для самостоятельной работы обучающихся оснащены компьютерной техникой с возможностью подключения к сети "Интернет" и обеспечением доступа в электронную информационно-образовательную среду УрГЭУ.

Все помещения укомплектованы специализированной мебелью и оснащены мультимедийным оборудованием спецоборудованием (информационно-телекоммуникационным, иным компьютерным), доступом к информационно-поисковым, справочно-правовым системам, электронным библиотечным системам, базам данных действующего законодательства, иным информационным ресурсам служащими для представления учебной информации большой аудитории.

Для проведения занятий лекционного типа презентации и другие учебно-наглядные пособия, обеспечивающие тематические иллюстрации.